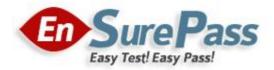

# Vendor: Microsoft

Exam Code: 70-761

**Exam Name: Querying Data with Transact-SQL** 

**Version: Demo** 

Note: This question is part of a series of questions that use the same or similar answer choices. An answer choice may be correct for more than one question in the series. Each question is independent of the other questions in this series. Information and details provided in a question apply only to that question.

You create a table named Customers. Data stored in the table must be exchanged between web pages and web servers by using AJAX calls that use REST endpoint.

You need to return all customer information by using a data exchange format that is text-based and lightweight.

Which Transact-SQL statement should you run?

- A SELECT CustomerID, FirstName, LastName, TaxIdNumber, Address, AnnualRevenue, DateCreated FROM Customers GROUP BY GROUPING SETS((FirstName, LastName), (Address), (CustomerID, AnnualRevenue), (CustomerID), ()) ORDER BY CustomerID, FirstName, LastName, Address, AnnualRevenue
- B SELECT FirstName, LastName, Address FROM Customers FOR SYSTEM\_TIME ALL ORDER BY ValidFrom
- C SELECT c.CustomerID, c.FirstName, c.LastName, c.Address, c.ValidFrom, c.ValidTo FROM Customers AS c ORDER BY c.CustomerID FOR JSON AUTO, ROOT('Customers')
- D SELECT \* FROM (SELECT CustomerID, FirstName, LastName, Address, AnnualRevenue, DateCreated FROM Customers) AS Customers PIVOT(AVG(AnnualRevenue) FOR DateCreated IN([2014])) AS PivotCustomers ORDER BY LastName, FirstName
- E SELECT CustomerID, AVG (AnnualRevenue) AS AverageAnnualRevenue, FirstName, LastName, Address, DateCreated FROM Customers WHERE YEAR (DateCreated) >= 2014 GROUP BY CustomerID, FirstName, LastName, Address, DateCreated
- F SELECT c.CustomerID, c.FirstName, c.LastName, c.Address, c.ValidFrom, c.ValidTo FROM Customers AS c ORDER BY c.CustomerID FOR XML PATH ('CustomerData'), root ('Customers')
- G SELECT CustomerID, FirstName, LastName, TaxIdNumber, Address, ValidFrom, ValidTo FROM Customers FOR SYSTEM\_TIME BETWEEN '2014-01-01 00:00:00.000000' AND '2015-01-01 00:00:00.000000'
- H SELECT CustomerID, FirstName, LastName, TaxIdNumber, Address, ValidFrom, ValidTo FROM Customers WHERE DateCreated BETWEEN '20140101' AND '20141231'
- A. Option A
- B. Option B
- C. Option C
- D. Option D

- E. Option E
- F. Option F
- G. Option G
- H. Option H

# Correct Answer: C

# Explanation:

JSON can be used to pass AJAX updates between the client and the server. Export data from SQL Server as JSON, or format query results as JSON, by adding the FOR JSON clause to a SELECT statement.

When you use the FOR JSON clause, you can specify the structure of the output explicitly, or let the structure of the SELECT statement determine the output.

References: https://msdn.microsoft.com/en-us/library/dn921882.aspx

#### **QUESTION 2**

Note: This question is part of a series of questions that present the same scenario. Each question in the series contains a unique solution that might meet the stated goals. Some question sets might have more than one correct solution, while others might not have a correct solution.

After you answer a question in this section. you will NOT be able to return to it. As a result, these questions will not appear in the review screen.

You create a table named Customer by running the following Transact-SQL statement:

```
CREATE TABLE Customer (

CustomerID int IDENTITY(1,1) PRIMARY KEY,

FirstName varchar(50) NULL,

LastName varchar(50) NOT NULL,

DateOfBirth date NOT NULL,

CreditLimit money CHECK (CreditLimit < 10000),

TownID int NULL REFERENCES dbo.Town(TownID),

CreatedDate datetime DEFAULT(Getdate())

)
```

You must insert the following data into the Customer table:

| Record   | First<br>name | Last name | Date of<br>Birth | Credit<br>limit | Town ID            | Created date             |
|----------|---------------|-----------|------------------|-----------------|--------------------|--------------------------|
| Record 1 | Yvonne        | McKay     | 1984-05-25       | 9,000           | no town<br>details | current date<br>and time |
| Record 2 | Jossef        | Goldberg  | 1995-06-03       | 5,500           | no town<br>details | current date<br>and time |

You need to ensure that both records are inserted or neither record is inserted.

Solution: You run the following Transact-SQL statement:

INSERT INTO Customer (FirstName, LastName, DateOfBirth, CreditLimit, TownID, CreatedDate)
VALUES ('Yvonne', 'McKay', '1984-05-25', 9000, NULL, GETDATE())
INSERT INTO Customer (FirstName, LastName, DateOfBirth, CreditLimit, TownID, CreatedDate)
VALUES ('Jossef', 'Goldberg', '1995-06-03', 5500, NULL, GETDATE())
GO

Does the solution meet the goal?

A. Yes

B. No

# Correct Answer: B Explanation:

As there are two separate INSERT INTO statements we cannot ensure that both or neither records is inserted.

#### **QUESTION 3**

You have a database named MyDb. You run the following Transact-SQL statements:

```
CREATE TABLE tblRoles (
    RoleId int NOT NULL IDENTITY(1,1) PRIMARY KEY CLUSTERED,
    RoleName varchar(20) NOT NULL
)
CREATE TABLE tblUsers (
    UserId int NOT NULL IDENTITY(10000,1) PRIMARY KEY CLUSTERED,
    UserName varchar(20) UNIQUE NOT NULL,
    RoleId int NULL FOREIGN KEY REFERENCES tbRoles(RoleId),
    IsActive bit NOT NULL DEFAULT(1)
)
```

A value of 1 in the IsActive column indicates that a user is active.

You need to create a count for active users in each role. If a role has no active users. you must display a zero as the active users count.

Which Transact-SQL statement should you run?

| A | SELECI R.RoleName, COUNT(U.UserId) AS ActiveUserCount FROM tblRoles R<br>LEFT JOIN (SELECT UserId, RoleId FROM tblUsers WHERE IsActive = 1) U ON U.RoleId = R.RoleId<br>GROUP BY R.RoleId, R.RoleName |
|---|----------------------------------------------------------------------------------------------------|
| В | SELECT R.RoleName, U.ActiveUserCount FROM tblRoles R<br>INNER JOIN (SELECT RoleId, COUNT(*) AS ActiveUserCount FROM tblUsers WHERE IsActive = 1<br>GROUP BY RoleId) U ON R.RoleId = U.RoleId          |
| с | SELECT R.RoleName, COUNT(*) AS ActiveUserCount FROM tblRoles R<br>LEFT JOIN (SELECT UserId, RoleId FROM tblUsers WHERE IsActive = 1)U ON U.RoleId = R.RoleId<br>GROUP BY R.RoleId, R.RoleName         |
| D | SELECT R.RoleName, U.ActiveUserCount FROM tblRoles R CROSS JOIN<br>(SELECT COUNT(*) AS ActiveUserCount FROM tblUsers WHERE IsActive = 1) U                                                            |

- A. Option A
- B. Option B
- C. Option C
- D. Option D

Correct Answer: C

### **QUESTION 4**

### DRAG DROP

Note: This question is part of a series of questions that use the same scenario. For your convenience, the scenario is repeated in each question. Each question presents a different goal and answer choices, but the text of the scenario is exactly the same in each question on this series.

You have a database that tracks orders and deliveries for customers in North America. System versioning is enabled for all tables. The database contains the Sales.Customers, Application.Cities, and Sales.CustomerCategories tables.

| Column                     | Data type     | Notes                                                   |
|----------------------------|---------------|---------------------------------------------------------|
| CustomerId                 | int           | primary key                                             |
| CustomerCategoryId         | int           | foreign key to the<br>Sales.CustomerCategories table    |
| PostalCityID               | int           | foreign key to the Application.Cities table             |
| DeliveryCityID             | int           | foreign key to the Application.Cities table             |
| AccountOpenedDate          | datetime      | does not allow values                                   |
| StandardDiscountPercentage | int           | does not allow values                                   |
| CreditLimit                | decimal(18,2) | null values are permitted                               |
| IsOnCreditHold             | bit           | does not allow values                                   |
| DeliveryLocation           | geography     | does not allow values                                   |
| PhoneNumber                | nvarchar(20)  | does not allow values                                   |
| ValidFrom                  | datetime2(7)  | does not allow values, GENERATED<br>ALWAYS AS ROW START |
| ValidTo                    | datetime2(7)  | does not allow values, GENERATED<br>ALWAYS AS ROW END   |

Details for the Sales.Customers table are shown in the following table:

Details for the Application.Cities table are shown in the following table:

| Column                   | Data type | Notes                     |  |
|--------------------------|-----------|---------------------------|--|
| CityID                   | int       | primary key               |  |
| LatestRecordedPopulation | bigint    | null values are permitted |  |

Details for the Sales.CustomerCategories table are shown in the following table:

| Column               | Data type    | Notes                      |  |
|----------------------|--------------|----------------------------|--|
| CustomerCategoryID   | int          | primary key                |  |
| CustomerCategoryName | nvarchar(50) | does not allow null values |  |

You are creating a report to show when the first customer account was opened in each city. The report contains a line chart with the following characteristics:

- The chart contains a data point for each city, with lines connecting the points.
- The X axis contains the position that the city occupies relative to other cities.
- The Y axis contains the date that the first account in any city was opened.

An example chart is shown below for five cities:

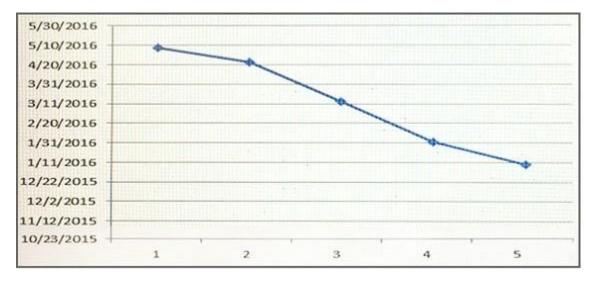

During a sales promotion, customers from various cities open new accounts on the same date.

You need to write a query that returns the data for the chart.

How should you complete the Transact-SQL statement?

To answer, drag the appropriate Transact-SQL segments to the correct locations. Each Transact-SQL segment may be used once, more than once, or not at all. You may need to drag the split bar between panes or scroll to view content.

NOTE: Each correct selection is worth one point.

# Transact-SQL segments

| DENSE_RANK() OVER                                          |    |
|------------------------------------------------------------|----|
| RANK() OVER                                                |    |
| (ORDER BY MIN(AccountOpenedDate)<br>DESC)                  | 00 |
| (PARTITION BY CityID ORDER BY min(AccountOpenedDate) DESC) | 0  |
| (ORDER BY AccountOpenedDate DESC)                          |    |
| (PARTITION BY CityID ORDER BY<br>AccountOpenedDate DESC)   |    |
| GROUP BY CityID                                            |    |
| GROUP BY PARTITION                                         |    |

# **Answer Area**

|   | Transact-SQL segment                                       |           |
|---|------------------------------------------------------------|-----------|
| [ | Transact-SQL segment                                       |           |
|   | Application.Citites<br>JOIN Sales.Customers ON CityID = Po | stalCity: |
|   | Transact-SQL segment                                       |           |

#### **Correct Answer:**

# Transact-SQL segments

| DENSE_RANK() OVER                                             |    |
|---------------------------------------------------------------|----|
| RANK() OVER                                                   |    |
| (ORDER BY MIN(AccountOpenedDate)<br>DESC)                     |    |
| (PARTITION BY CityID ORDER BY<br>min(AccountOpenedDate) DESC) | 00 |
| (ORDER BY AccountOpenedDate DESC)                             | I. |
| (FARTITION BY CityID ORDER BY<br>AccountOpenedDate DESC)      |    |
| GROUP BY CityID                                               |    |
| GROUP BY PARTITION                                            |    |

# **Answer Area**

| RANK() OVE                       | R                               |        | ì            |
|----------------------------------|---------------------------------|--------|--------------|
|                                  | BY CityID ORD<br>COpenedDate) D |        | ]            |
| 725                              | n Cititae                       |        |              |
| ROM Applicatio<br>NNER JOIN Sale |                                 | CityID | = PostalCity |

## HOTSPOT

Note: This question is part of a series of questions that use the same scenario. For your convenience, the scenario is repeated in each question. Each question presents a different goal and answer choices, but the text of the scenario is exactly the same in each question in this series.

You are developing a database to track customer orders. The database contains the following tables: Sales.Customers, Sales.Orders, and Sales.OrderLines.

The following table describes the columns in Sales.Customers.

| Column name                | Data type     | Constraints                |
|----------------------------|---------------|----------------------------|
| CustomerID                 | int           | primary key                |
| CustomerName               | nvarchar(100) | does not allow null values |
| PhoneNumber                | nvarchar(20)  | does not allow null values |
| AccountOpenedDate          | date          | does not allow null values |
| StandardDiscountPercentage | decimal(18,3) | does not allow null values |
| CreditLimit                | decimal(18,2) | null values are permitted  |
| IsOnCreditHold             | bit           | does not allow null values |
| DeliveryLocation           | geography     | does not allow null values |
| PhoneNumber                | nvarchar(20)  | does not allow null values |

The following table describes the columns in Sales.Orders.

| Column name | Data type | Constraints                              |
|-------------|-----------|------------------------------------------|
| OrderID     | int       | primary key                              |
| CustomerID  | int       | foreign key to the Sales.Customers table |
| OrderDate   | date      | does not allow null values               |

The following table describes the columns in Sales.OrderLines.

| Column name | Data type     | Constraints                           |
|-------------|---------------|---------------------------------------|
| OrderLineID | int           | primary key                           |
| OrderID     | int           | foreign key to the Sales.Orders table |
| Quantity    | int           | does not allow null values            |
| UnitPrice   | decimal(18,2) | null values are permitted             |
| TaxRate     | decimal(18,3) | does not allow null values            |

You need to create a database object that calculates the total price of an order including the sales tax. The database object must meet the following requirements:

- Reduce the compilation cost of Transact-SQL code by caching the plans and reusing them for repeated execution.
- Return a value.
- Be callable from a SELECT statement.

How should you complete the Transact-SQL statements?

#### **Guaranteed Success with EnsurePass VCE Software & PDF File**

To answer, select the appropriate Transact-SQL segments in the answer area.

| CREATE Sales.CalculateOrderPrice<br>PROCEDURE<br>VEW<br>FUNCTION<br>(<br>@orderID int<br>)<br>WITH EXECUTE AS OWNER<br>RETURNS decimal(18,2)<br>RETURNS TABLE<br>AS<br>BEGIN TRAN<br>BEGIN<br>RETURN<br>DECLARE @OrderPrice decimal(18,2)<br>DECLARE @OrderPrice decimal(18,2)<br>DECLARE @OrderPrice = (SELECT SUM(Quantity * UnitPrice) FROM Sales.OrderLines WHERE OrderID = @OrderID<br>SET @OrderPrice = (SELECT 1 + (MAX(TaxRate) / 100) FROM Sales.OrderLines WHERE OrderID = @OrderID<br>SET @OrderPrice * @CalculatedTaxRate<br>SELECT (@OrderPrice * @CalculatedTaxRate) AS CalculatedOrderPrice<br>CalculateOrderPrice * CalculatedTaxRate) AS CalculatedOrderPrice<br>RETURN (<br>@OrderPrice * @CalculatedTaxRate) AS CalculatedOrderPrice<br>CalculateOrderPrice                                                                                                    |                                                                                                    |
|----------------------------------------------------------------------------------------------------|----------------------------------------------------------------------------------------------------|
| <pre>VEW FUNCTION {     function } WITH EXECUTE AS OWNER RETURNS Gecimal(18,2) RETURNS TABLE AS BEGIN TRAN BEGIN BEGIN B</pre> |                                                                                                    |
| <pre>FUNCTION (     @orderID int ) WITH EXECUTE AS OWNER RETURNS decimal(18,2) RETURNS decimal(18,2) RETURN BEGIN TRAN BEGIN EGIN DECLARE @orderPrice decimal(18,2) DECLARE @orderPrice decimal(18,2) SST @orderPrice = (SELECT SUM(Quantity * UnitPrice) FROM Sales.OrderLines WHERE OrderID = @orderID SET @CalculatedTaxRate = (SELECT 1 + (MAX(TaxRate) / 100) FROM Sales.OrderLines WHERE OrderID = @orderID RETURN ( @OrderPrice * @CalculatedTaxRate SELECT (#OrderPrice * CalculatedTaxRate) AS CalculatedOrderPrice CalculatedTateTate RETURN ( RETURN RETURN </pre>                                                                                                    |                                                                                                    |
| <pre>) WITH EXECUTE AS OWNER RETURNS decimal(18,2) RETURNS TABLE AS BEGIN TRAN BEGIN RETURN DECLARE @OrderPrice decimal(18,2) DECLARE @CalculatedTaxRate decimal(18,2) SET @OrderPrice = (SELECT SUM(Quantity * UnitPrice) FROM Sales.OrderLines WHERE OrderID = @OrderID SET @CalculatedTaxRate = (SELECT 1 + (MAX(TaxRate) / 100) FROM Sales.OrderLines WHERE OrderID = @OrderID) RETURN ( @OrderPrice * @CalculatedTaxRate SELECT (#OrderPrice * #CalculatedTaxRate) AS CalculatedOrderPrice CalculateOrderPrice</pre>                                                                                                    |                                                                                                    |
| <pre>) WITH EXECUTE AS OWNER RETURNS decimal(18,2) RETURN TABLE AS BEGIN TRAN BEGIN RETURN DECLARE @OrderPrice decimal(18,2) DECLARE @CalculatedTaxRate decimal(18,2) SET @OrderPrice = (SELECT SUM(Quantity * UnitPrice) FROM Sales.OrderLines WHERE OrderID = @OrderID SET @CalculatedTaxRate = (SELECT 1 + (MAX(TaxRate) / 100) FROM Sales.OrderLines WHERE OrderID = @OrderID) RETURN ( @OrderPrice * @CalculatedTaxRate SELECT (#OrderPrice * #CalculatedTaxRate) AS CalculatedOrderPrice CalculateOrderPrice</pre>                                                                                                    |                                                                                                    |
| <pre>) WITH EXECUTE AS OWNER RETURNS decimal(18,2) RETURNS TABLE AS BEGIN TRAN BEGIN RETURN DECLARE @OrderPrice decimal(18,2) DECLARE @CalculatedTaxRate decimal(18,2) SET @OrderPrice = (SELECT SUM(Quantity * UnitPrice) FROM Sales.OrderLines WHERE OrderID = @OrderID SET @CalculatedTaxRate = (SELECT 1 + (MAX(TaxRate) / 100) FROM Sales.OrderLines WHERE OrderID = @OrderID) RETURN ( @OrderPrice * @CalculatedTaxRate SELECT (#OrderPrice * #CalculatedTaxRate) AS CalculatedOrderPrice CalculateOrderPrice</pre>                                                                                                    | GorderID int                                                                                             |
| WITH EXECUTE AS OWNER<br>RETURNS decimal(18,2)<br>RETURNS TABLE<br>AS<br>BEGIN TRAN<br>BEGIN<br>RETURN<br>DECLARE @OrderPrice decimal(18,2)<br>DECLARE @OrderPrice decimal(18,2)<br>SET @OrderPrice = (SELECT SUM(Quantity * UnitPrice) FROM Sales.OrderLines WHERE OrderID = @OrderID<br>SET @CalculatedTaxRate = (SELECT 1 + (MAX(TaxRate) / 100) FROM Sales.OrderLines WHERE OrderID = @OrderID)<br>RETURN (<br>@OrderPrice * @CalculatedTaxRate<br>SELECT (#OrderPrice * #CalculatedTaxRate) AS CalculatedOrderPrice<br>CalculateOrderPrice * #CalculatedTaxRate) AS CalculatedOrderPrice<br>CalculateOrderPrice * #CalculatedTaxRate) AS CalculatedOrderPrice                                                                                                    |                                                                                                    |
| WITH EXECUTE AS OWNER<br>RETURNS decimal(18,2)<br>RETURNS TABLE<br>AS<br>BEGIN TRAN<br>BEGIN<br>RETURN<br>DECLARE @OrderPrice decimal(18,2)<br>DECLARE @OrderPrice decimal(18,2)<br>SET @OrderPrice = (SELECT SUM(Quantity * UnitPrice) FROM Sales.OrderLines WHERE OrderID = @OrderID<br>SET @CalculatedTaxRate = (SELECT 1 + (MAX(TaxRate) / 100) FROM Sales.OrderLines WHERE OrderID = @OrderID<br>SET @CalculatedTaxRate = (SELECT 1 + (MAX(TaxRate) / 100) FROM Sales.OrderLines WHERE OrderID = @OrderID<br>RETURN (<br>@OrderPrice * @CalculatedTaxRate<br>SELECT (#OrderPrice * #CalculatedTaxRate) AS CalculatedOrderPrice<br>CalculateOrderPrice                                                                                                    |                                                                                                    |
| RETURNS decimal(18,2)<br>RETURNS TABLE<br>AS<br>BEGIN TRAN<br>BEGIN<br>RETURN<br>DECLARE @OrderPrice decimal(18,2)<br>DECLARE @CalculatedTaxRate decimal(18,2)<br>SET @OrderPrice = (SELECT SUM(Quantity * UnitPrice) FROM Sales.OrderLines WHERE OrderID = @OrderID<br>SET @CalculatedTaxRate = (SELECT 1 + (MAX(TaxRate) / 100) FROM Sales.OrderLines WHERE OrderID = @OrderID)<br>RETURN (<br>@OrderPrice * @CalculatedTaxRate<br>SELECT (#OrderPrice * #CalculatedTaxRate) AS CalculatedOrderPrice<br>CalculateOrderPrice * #CalculatedTaxRate) AS CalculatedOrderPrice<br>RETURN                                                                                                    |                                                                                                    |
| AS<br>BEGIN TRAN<br>BEGIN<br>RETURN<br>DECLARE @OrderPrice decimal(18,2)<br>DECLARE @CalculatedTaxRate decimal(18,2)<br>SET @OrderPrice = (SELECT SUM(Quantity * UnitPrice) FROM Sales.OrderLines WHERE OrderID = @OrderID<br>SET @CalculatedTaxRate = (SELECT 1 + (MAX(TaxRate) / 100) FROM Sales.OrderLines WHERE OrderID = @OrderID)<br>RETURN (<br>@OrderPrice * @CalculatedTaxRate<br>SELECT (#OrderPrice * #CalculatedTaxRate) AS CalculatedOrderPrice<br>CalculateOrderPrice * #CalculatedTaxRate) AS CalculatedOrderPrice<br>RETURN (                                                                                                    | RETURNS decimal(18,2)                                                                                    |
| BEGIN TRAN<br>BEGIN<br>RETURN<br>DECLARE @OrderPrice decimal(18,2)<br>DECLARE @CalculatedTaxRate decimal(18,2)<br>SET @OrderPrice = (SELECT SUM(Quantity * UnitPrice) FROM Sales.OrderLines WHERE OrderID = @OrderID<br>SET @CalculatedTaxRate = (SELECT 1 + (MAX(TaxRate) / 100) FROM Sales.OrderLines WHERE OrderID = @OrderID<br>RETURN (<br>@OrderPrice * @CalculatedTaxRate<br>SELECT (#OrderPrice * #CalculatedTaxRate) AS CalculatedOrderPrice<br>CalculateOrderPrice * #CalculatedTaxRate) AS CalculatedOrderPrice<br>RETURN<br>COMMIT                                                                                                    | RETURNS TABLE                                                                                            |
| BEGIN TRAN<br>BEGIN<br>RETURN<br>DECLARE @OrderPrice decimal(18,2)<br>DECLARE @CalculatedTaxRate decimal(18,2)<br>SET @OrderPrice = (SELECT SUM(Quantity * UnitPrice) FROM Sales.OrderLines WHERE OrderID = @OrderID<br>SET @CalculatedTaxRate = (SELECT 1 + (MAX(TaxRate) / 100) FROM Sales.OrderLines WHERE OrderID = @OrderID<br>RETURN (<br>@OrderPrice * @CalculatedTaxRate<br>SELECT (#OrderPrice * #CalculatedTaxRate) AS CalculatedOrderPrice<br>CalculateOrderPrice * #CalculatedTaxRate) AS CalculatedOrderPrice<br>RETURN<br>COMMIT                                                                                                    |                                                                                                    |
| BEGIN<br>RETURN<br>DECLARE @OrderPrice decimal(18,2)<br>DECLARE @CalculatedTaxRate decimal(18,2)<br>SET @OrderPrice = (SELECT SUM(Quantity * UnitPrice) FROM Sales.OrderLines WHERE OrderID = @OrderID<br>SET @CalculatedTaxRate = (SELECT 1 + (MAX(TaxRate) / 100) FROM Sales.OrderLines WHERE OrderID = @OrderID<br>RETURN (<br>@OrderPrice * @CalculatedTaxRate<br>SELECT (#OrderPrice * @CalculatedTaxRate) AS CalculatedOrderPrice<br>CalculateOrderPrice * #CalculatedTaxRate) AS CalculatedOrderPrice<br>RETURN (<br>RETURN<br>COMMIT                                                                                                    | AS                                                                                                    |
| BEGIN<br>RETURN<br>DECLARE @OrderPrice decimal(18,2)<br>DECLARE @CalculatedTaxRate decimal(18,2)<br>SET @OrderPrice = (SELECT SUM(Quantity * UnitPrice) FROM Sales.OrderLines WHERE OrderID = @OrderID<br>SET @CalculatedTaxRate = (SELECT 1 + (MAX(TaxRate) / 100) FROM Sales.OrderLines WHERE OrderID = @OrderID<br>RETURN (<br>@OrderPrice * @CalculatedTaxRate<br>SELECT (#OrderPrice * @CalculatedTaxRate) AS CalculatedOrderPrice<br>CalculateOrderPrice * #CalculatedTaxRate) AS CalculatedOrderPrice<br>RETURN (<br>RETURN<br>COMMIT                                                                                                    |                                                                                                    |
| RETURN         DECLARE @OrderPrice decimal(18,2)         DECLARE @CalculatedTaxRate decimal(18,2)         SET @OrderPrice = (SELECT SUM(Quantity * UnitPrice) FROM Sales.OrderLines WHERE OrderID = @OrderID         SET @CalculatedTaxRate = (SELECT 1 + (MAX(TaxRate) / 100) FROM Sales.OrderLines WHERE OrderID = @OrderID         RETURN (         @OrderPrice * @CalculatedTaxRate         SELECT (#OrderPrice * @CalculatedTaxRate) AS CalculatedOrderPrice         CalculateOrderPrice         RETURN (         CalculateOrderPrice                                                                                                    |                                                                                                    |
| DECLARE @OrderPrice decimal(18,2)<br>DECLARE @CalculatedTaxRate decimal(18,2)<br>SET @OrderPrice = (SELECT SUM(Quantity * UnitPrice) FROM Sales.OrderLines WHERE OrderID = @OrderID<br>SET @CalculatedTaxRate = (SELECT 1 + (MAX(TaxRate) / 100) FROM Sales.OrderLines WHERE OrderID = @OrderID)<br>RETURN (<br>@OrderPrice * @CalculatedTaxRate<br>SELECT (#OrderPrice * @CalculatedTaxRate) AS CalculatedOrderPrice<br>CalculateOrderPrice                                                                                                    |                                                                                                    |
| DECLARE @CalculatedTaxRate decimal(18,2)<br>SET @OrderPrice = (SELECT SUM(Quantity * UnitPrice) FROM Sales.OrderLines WHERE OrderID = @OrderID<br>SET @CalculatedTaxRate = (SELECT 1 + (MAX(TaxRate) / 100) FROM Sales.OrderLines WHERE OrderID = @OrderID)<br>RETURN (<br>@OrderPrice * @CalculatedTaxRate<br>SELECT (#OrderPrice * #CalculatedTaxRate) AS CalculatedOrderPrice<br>CalculateOrderPrice * #CalculatedTaxRate) AS CalculatedOrderPrice<br>RETURN (<br>RETURN<br>COMMIT                                                                                                    | NLIONA                                                                                                   |
| SET @orderPrice = (SELECT SUM(Quantity * UnitPrice) FROM Sales.OrderLines WHERE OrderID = @orderID<br>SET @CalculatedTaxRate = (SELECT 1 + (MAX(TaxRate) / 100) FROM Sales.OrderLines WHERE OrderID = @OrderID)<br>RETURN (<br>@OrderPrice * @CalculatedTaxRate<br>SELECT (#OrderPrice * #CalculatedTaxRate) AS CalculatedOrderPrice<br>CalculateOrderPrice                                                                                                    | DECLARE @OrderPrice decimal(18,2)                                                                        |
| SET @CalculatedTaxRate = (SELECT 1 + (MAX(TaxRate) / 100) FROM Sales.OrderLines WHERE OrderID = @OrderID) RETURN ( @OrderPrice * @CalculatedTaxRate SELECT (#OrderPrice * #CalculatedTaxRate) AS CalculatedOrderPrice CalculateOrderPrice RETURN COMMIT                                                                                                    |                                                                                                    |
| RETURN (<br>@OrderPrice * @CalculatedTaxRate<br>SELECT (#OrderPrice * #CalculatedTaxRate) AS CalculatedOrderPrice<br>CalculateOrderPrice                                                                                                    |                                                                                                    |
| ©OrderPrice * @CalculatedTaxRate<br>SELECT (#OrderPrice * #CalculatedTaxRate) AS CalculatedOrderPrice<br>CalculateOrderPrice                                                                                                    | SET @CalculatedTaxRate = (SELECT 1 + (MAX(TaxRate) / 100) FROM Sales.OrderLines WHERE OrderID = @OrderID |
| ©OrderPrice * @CalculatedTaxRate<br>SELECT (#OrderPrice * #CalculatedTaxRate) AS CalculatedOrderPrice<br>CalculateOrderPrice                                                                                                    |                                                                                                    |
| SELECT (#OrderPrice * #CalculatedTaxRate) AS CalculatedOrderPrice<br>CalculateOrderPrice                                                                                                    |                                                                                                    |
| CalculateOrderPrice                                                                                                    |                                                                                                    |
| RETURN<br>COMMIT                                                                                                    |                                                                                                    |
| RETURN<br>COMMIT                                                                                                    |                                                                                                    |
| COMMIT                                                                                                    |                                                                                                    |
|                                                                                                    |                                                                                                    |
| END                                                                                                    |                                                                                                    |

#### **Correct Answer:**

Answer Area

#### Answer Area

| CREATE Sales.CalculateOrderPrice                                                                                                    |
|----------------------------------------------------------------------------------------------------|
| @orderID int                                                                                                    |
|                                                                                                    |
| WITH EXECUTE AS OWNER<br>RETURNS decimal(18,2)<br>RETURNS TABLE                                                                                |
| AS                                                                                                    |
| BEGIN TRAN<br>BEGIN<br>RETURN                                                                                                    |
| DECLARE @OrderPrice decimal(18,2)                                                                                                    |
| DECLARE @CalculatedTaxRate decimal(18,2)<br>SET @OrderPrice = (SELECT SUM(Quantity * UnitPrice) FROM Sales.OrderLines WHERE OrderID = @OrderID |
| SET @CalculatedTaxRate = (SELECT 1 + (MAX(TaxRate) / 100) FROM Sales.OrderLines WHERE OrderID = @OrderID)                                      |
| RETURN (<br>@OrderPrice * @CalculatedTaxRate<br>SELECT (#OrderPrice * #CalculatedTaxRate) AS CalculatedOrderPrice<br>CalculateOrderPrice       |
| ▼ RETURN COMMIT END                                                                                                    |

Note: This question is part of a series of questions that use the same or similar answer choices. An answer choice may be correct for more than one question in the series. Each question is independent of the other questions in this series. Information and details provided in a question apply only to that question.

You create a table by running the following Transact-SQL statement:

| CREATE TABLE Customers (                                         |
|------------------------------------------------------------------|
| CustomerID int NOT NULL PRIMARY KEY CLUSTERED,                   |
| FirstName nvarchar(100) NOT NULL,                                |
| LastName nvarchar(100) NOT NULL,                                 |
| TaxIdNumber varchar(20) NOT NULL,                                |
| Address nvarchar(1024) NOT NULL,                                 |
| AnnualRevenue decimal(19,2) NOT NULL,                            |
| DateCreated datetime2(2) NOT NULL,                               |
| ValidFrom datetime2(2) GENERATED ALWAYS AS ROW START NOT NULL,   |
| ValidTo datetime2(2) GENERATED ALWATS AS ROW END NOT NULL,       |
| PERIOD FOR SYSTEM_TIME(ValidFrom, ValidTo)                       |
| )                                                                |
| WITH (SYSTEM_VERSIONING = ON (HISTORY_TABLE = CustomersHistory)) |

You need to return normalized data for all customers that were added in the year 2014.

Which Transact-SQL statement should you run?

```
A SELECT CustomerID, FirstName, LastName, TaxIdNumber, Address, AnnualRevenue, DateCreated
    FROM Customers
    GROUP BY GROUPING SETS((FirstName, LastName), (Address), (CustomerID, AnnualRevenue), (CustomerID), ())
    ORDER BY CustomerID, FirstName, LastName, Address, AnnualRevenue
B SELECT FirstName, LastName, Address
    FROM Customers
    FOR SYSTEM TIME ALL ORDER BY ValidFrom
C SELECT c.CustomerID, c.FirstName, c.LastName, c.Address, c.ValidFrom, c.ValidTo
    FROM Customers AS c
    ORDER BY c.CustomerID
    FOR JSON AUTO, ROOT('Customers')
D SELECT * FROM (SELECT CustomerID, FirstName, LastName, Address, AnnualRevenue, DateCreated
    FROM Customers) AS Customers PIVOT(AVG(AnnualRevenue)
    FOR DateCreated IN([2014])) AS PivotCustomers
    ORDER BY LastName, FirstName
E SELECT CustomerID, AVG(AnnualRevenue)
    AS AverageAnnualRevenue, FirstName, LastName, Address, DateCreated FROM Customers WHERE YEAR(DateCreated) >= 2014
    GROUP BY CustomerID, FirstName, LastName, Address, DateCreated
A. Option A
B. Option B
C. Option C
D. Option D.
E. Option E.
F. Option F.
```

- G. Option G.
- H. Option H.

# Correct Answer: G

### Explanation:

The following query searches for row versions for Employee row with EmployeeID = 1000 that were active at least for a portion of period between 1st January of 2014 and 1st January 2015 (including the upper boundary): SELECT \* FROM Employee FOR SYSTEM\_TIME BETWEEN '2014-01-01 00:00:00.0000000' AND '2015-01-01 00:00:00.0000000' WHERE EmployeeID = 1000 ORDER BY ValidFrom;

References: https://msdn.microsoft.com/en-us/library/dn935015.aspx

### **QUESTION 7**

Note: This question is part of a series of questions that use the same or similar answer choices. An answer choice may be correct for more than one question in the series. Each question is independent of the other questions in this series. Information and details provided in a question apply only to that question.

You have a database that stores sales and order information.

Users must be able to extract information from the tables on an ad hoc basis. They must also be able to reference the extracted information as a single table.

You need to implement a solution that allows users to retrieve the data required, based on variables defined at the time of the query.

What should you implement?

- A. the COALESCE function
- B. a view
- C. a table-valued function
- D. the TRY\_PARSE function
- E. a stored procedure
- F. the ISNULL function
- G. a scalar function
- H. the TRY\_CONVERT function

# Correct Answer: C

#### Explanation:

User-defined functions that return a table data type can be powerful alternatives to views. These functions are referred to as table-valued functions. A table-valued user-defined function can be used where table or view expressions are allowed in Transact-SQL queries. While views are limited to a single SELECT statement, user-defined functions can contain additional statements that allow more powerful logic than is possible in views. A table-valued user-defined function can also replace stored procedures that return a single result set.

References: https://technet.microsoft.com/en-us/library/ms191165(v=sql.105).aspx

### CORRECT TEXT

You have a database that contains the following tables.

| Pe | rsons                                                                                                    |                   |             | 11111 |               |                       |
|----|----------------------------------------------------------------------------------------------------|-------------------|-------------|-------|---------------|-----------------------|
|    | Column                                                                                                    | Data Type         | Allow Nulls | 1     |               |                       |
| 8  | PersonID                                                                                                    | int               |             |       |               |                       |
|    | Name                                                                                                    | nvarchar(50)      |             | +     |               |                       |
|    | ļ                                                                                                    |                   |             |       |               |                       |
| Co | ntacts                                                                                                    |                   |             |       | Complaints    |                       |
| Co | ntacts<br>Column Nar                                                                                           | ne Data Ty        | pe Allow No | alls  |               | Data Type Allow Nulls |
| Co | the second second second second second second second second second second second second second second second s | ne Data Ty<br>int | pe Allow N  | ulls  |               | Data Type Allow Nulls |
| Co | Column Nar                                                                                                    |                   |             | alls  | Column Name D |                       |

You need to create a query that lists all complaints from the Complaints table, and the name of the person handling the complaints if a person is assigned. The ComplaintID must be displayed first, followed by the person name.

Construct the query using the following guidelines:

- Use two-part column names.
- Use one-part table names.
- Do not use aliases for column names or table names.
- Do not use Transact-SQL functions.
- Do not use implicit joins.
- Do not surround object names with square brackets.

Part of the correct Transact-SQL has been provided in the answer area below. Enter the code in the answer area that resolves the problem and meets the stated goals or requirements. You can add code within the code that has been provided as well as below it.

# Keywords

| 10000             |                 |                                |
|-------------------|-----------------|--------------------------------|
| ADD               | EXIT            | PROC                           |
| ALL               | EXTERNAL        | PROCEDURE                      |
| ALTER             | FETCH           | PUBLIC                         |
| AND               | FILE            | RAISERROR                      |
| ANY               | FILLFACTOR      | READ                           |
| AS                | FORFOREIGN      | READTEXT                       |
| ASC               | FREETEXT        | RECONFIGURE                    |
| AUTHORIZATION     | FREETEXTTABLE   | REFERENCES                     |
| BACKUP            | FROM            | REPLICATION                    |
| BEGIN             | FULL            | RESTORE                        |
| BETWEEN           | FUNCTION        | RESTRICT                       |
| BREAK             | GOTO            | RETURN                         |
| BROWSE            | GRANT           | REVERT                         |
| BULK              | GROUP           | REVOKE                         |
| BY                | HAVING          | RIGHT                          |
| CASCADE           | HOLDLOCK        | ROLLBACK                       |
| CASE              | IDENTITY        | ROWCOUNT                       |
| CHECK             |                 | ROWGUIDCOL                     |
| CHECKPOINT        | IDENTITY_INSERT | RULE                           |
| CLOSE             | IDENTITYCOL     | SAVE                           |
| CLUSTERED         | IF              | SCHEMA                         |
| COALESCE          | IN              | SECURITYAUDIT                  |
| COLLATE           | INDEX           | SELECT                         |
| COLUMN            | INNER           | SEMANTICKEYPHRASETABLE         |
| COMMIT            | INSERT          | SEMANTICSIMILARITYDETAILSTABLE |
| COMPUTE           | INTERSECT       | SEMANTICSIMILARITYTABLE        |
| CONCAT            | INTO            |                                |
|                   | IS              | SESSION_USER<br>SET            |
| CONSTRAINT        | JOIN            | SETUSER                        |
|                   | KEY             |                                |
| CONTAINSTABLE     | KILL            | SHUTDOWN                       |
| CONTINUE          | LEFT            | SOME                           |
| CONVERT           | LIKE            | STATISTICS                     |
| CREATE            | LINENO          | SYSTEM_USER                    |
| CROSS<br>CURRENT  | LOAD            | TABLE                          |
| CURRENT DATE      | MERGE           | TABLESAMPLE                    |
| CURRENT TIME      | NATIONAL        | TEXTSIZE                       |
| CURRENT TIMESTAMP | NOCHECK         | THEN                           |
| CURENT_USER       | NONCLOSIENED    | TO                             |
| CURSOR            | NOT             | TOP                            |
| DATABASE          | NULL            | TRAN                           |
| DBCC              | NULLIF          | TRANSACTION                    |
| DEALLOCATE        | OF              | TRIGGER                        |
| DECLARE           | OFF             | TRUNCATE                       |
|                   | OFFSETS         | TRY_CONVERT                    |
| DEFAULT<br>DELETE | ON              | TSEQUAL                        |
| DEBETE            | OPEN            | UNION                          |
| DESC              | OPENDATASOURCE  | UNIQUE                         |
| DISK              | OPENQUERY       | UNPIVOT                        |
|                   | OPENROWSET      | UPDATE                         |
| DISTINCT          | OPENXML         | UPDATETEXT                     |
| DISTRIBUTED       | OPTION          | USE                            |
| DOUBLE            | OR              | USER                           |
| DROP              | ORDER           | VALUES                         |
| DUMP              | OUTER           | VARYING                        |
| ELSE              | OVER            | VIEW                           |
| END               | PERCENT         | WAITFOR                        |
| ERRLVL            | PIVOT           | WHEN                           |
| ESCAPE            | PLAN            | WHERE                          |
| ESCEPT            | PRECISION       | WHILE                          |
| EXEC              | PRIMARY         | WITH                           |
| EXECUTE           | PRINT           | WITHIN GROUP                   |
| EXISTS            |                 | WRITETEXT                      |
|                   |                 |                                |

1 SELECT Complaints.ComplaintId, 2 FROM 3 JOIN 4 JOIN

Use the Check Syntax button to verify your work. Any syntax or spelling errors will be reported by line and character position.

#### Correct Answer: Pending

### **QUESTION 9**

### DRAG DROP

Note: This question is part of a series of questions that use the same scenario. For your convenience, the scenario is repeated in each question. Each question presents a different goal and answer choices, but the text of the scenario is exactly the same in each question in this series.

You are developing a database to track customer orders. The database contains the following tables: Sales.Customers, Sales.Orders, and Sales.OrderLines. The following table describes the columns in Sales.Customers.

| Column name                | Data type     | Constraints                |
|----------------------------|---------------|----------------------------|
| CustomerID                 | int           | primary key                |
| CustomerName               | nvarchar(100) | does not allow null values |
| PhoneNumber                | nvarchar(20)  | does not allow null values |
| AccountOpenedDate          | date          | does not allow null values |
| StandardDiscountPercentage | decimal(18,3) | does not allow null values |
| CreditLimit                | decimal(18,2) | null values are permitted  |
| IsOnCreditHold             | bit           | does not allow null values |
| DeliveryLocation           | geography     | does not allow null values |
| PhoneNumber                | nvarchar(20)  | does not allow null values |

The following table describes the columns in Sales.Orders.

| Column name | Data type | Constraints                              |
|-------------|-----------|------------------------------------------|
| OrderID     | int       | primary key                              |
| CustomerID  | int       | foreign key to the Sales.Customers table |
| OrderDate   | date      | does not allow null values               |

The following table describes the columns in Sales.OrderLines.

| Column name | Data type     | Constraints                           |
|-------------|---------------|---------------------------------------|
| OrderLineID | int           | primary key                           |
| OrderID     | int           | foreign key to the Sales.Orders table |
| Quantity    | int           | does not allow null values            |
| UnitPrice   | decimal(18,2) | null values are permitted             |
| TaxRate     | decimal(18,3) | does not allow null values            |

You need to create a function that calculates the highest tax rate charged for an item in a specific order.

Which five Transact-SQL segments should you use to develop the solution?

To answer, move the appropriate Transact-SQL segments from the list of Transact-SQL segments to the answer area and arrange them in the correct order.

### Transact-SQL segments

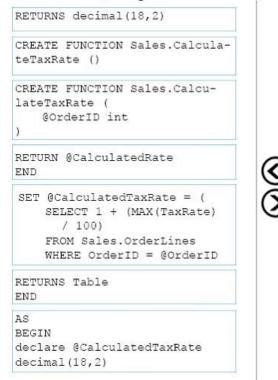

## **Answer Area**

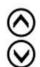

**Correct Answer:** 

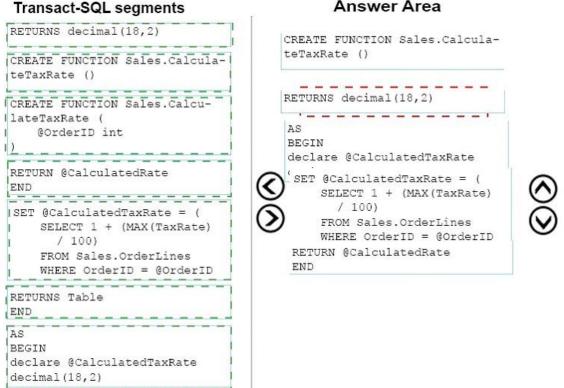

DRAG DROP You have a table named HR.Employees as shown in the exhibit. (Click the exhibit button.)

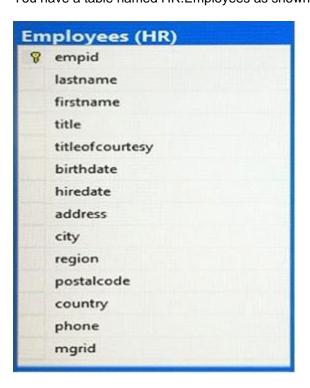

### Answer Area

**Guaranteed Success with EnsurePass VCE Software & PDF File** 

You need to write a query that will change the value of the job title column to Customer Representative for any employee who lives in Seattle and has a job title of Sales Representative. If the employee does not have a manager defined, you must not change the title.

Which three Transact-SQL segments should you use to develop the solution?

To answer, move the appropriate Transact-SQL segments from the list of Transact-SQL segments to the answer area and arrange them in the correct order.

#### Transact-SQL segments

| SET title = 'Customer Representativ         | e  |
|---------------------------------------------|----|
| WHERE title = 'Sales Representative         | ,  |
| AND city = 'Seattle' AND mgrid IS N<br>NULL | OT |
| UPDATE HR.Employees                         |    |
| SET city = 'Seattle' and mgrid = NU         | LL |
| INSERT INTO HR.Employees                    |    |
| VALUES ('Customer Representative')          |    |
| WHERE title = 'Sales Representative         | 1  |
| DELETE FROM HR.Employees                    |    |

#### Answer Area

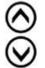

### Correct Answer:

#### Transact-SQL segments

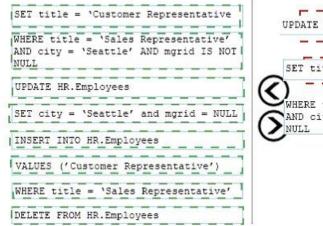

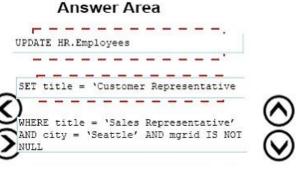